The ATB Virtual Race period is March 1 - March 31, 2023. You can complete your race any time during this race period. Results must be submitted by **March 31, 2023** to receive your race package. Packages will be sent to the team captain within a few weeks after the race period. Complete virtual race details at <u>BayRace.com</u>

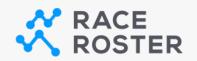

## MANUALLY POST RESULTS

Simply head to <u>the results page</u> and "Submit Virtual Result".

Each team should designate 1 member to submit the results for the entire team. There will be an option to enter a time for each member.

| Virtual 3 Person Relay (3x10K)                    | Virtual 2 Person Relay (2x15K)             |
|---------------------------------------------------|--------------------------------------------|
| Member 1   Hours (HH) Min. (MM) Sec. (SS)   : : : | Member 1<br>Hours (HH) Min. (MM) Sec. (SS) |
| Member 2   Hours (HH) Min. (MM) Sec. (SS)   : : : | Member 2                                   |
| Member 3   Hours (HH) Min. (MM) Sec. (SS)   : : : | Hours (HH) Min. (MM) Sec. (SS)             |

Your **confirmation number** and last name can be used to confirm your registration before submitting your results.

## <u>View results</u>

You can also visit this page to view posted results!

• How to manually post your results on Race Roster Follow these <u>steps to manually post your results on Race Roster (not using the</u> <u>app)</u>.

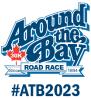